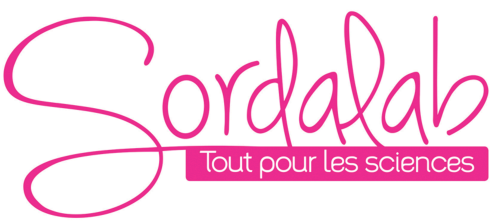

*Page 1/2*

# *Kit étude de la biodiversité de la microfaune du sol Impact de la pollution humaine*

*Réf. FAUFLAM / FAUTUB / FAUTER*

## **COMPOSITION DU KIT :**

## **Référence FAUFLAM**

- 1 préparation microscopique de microfaune d'un sol de forêt
- 1 préparation microscopique de microfaune d'un sol traité aux pesticides
- Une fiche de détermination

## **Référence FAUTUB**

• 1 microtube orange contenant un isolement de microfaune d'un sol de forêt conservé dans de l'alcool.

• 1 microtube blanc contenant un isolement de microfaune d'un sol traité aux pesticides conservé dans de l'alcool.

• Une fiche de détermination

## **Référence FAUTER**

• 500g de terre de forêt

• 500g de terre agricole (traitée aux pesticides)

#### **CONSERVATION :**

Conserver les préparations microscopiques et les microtubes à l'obscurité et à l'abri de la lumière et loin de toute source de chaleur.

Ouvrir les sachets afin de laisser la terre s'aérer. Conserver la terre de forêt dans un endroit sec à l'abri de la lumière et loin de toute source de chaleur. Les êtres vivants pourront ainsi respirer et la terre pourra être conservée deux à trois semaines.

#### **GENERALITES ET PRINCIPE :**

Concernant les références FAUFLAM et FAUTUB, nous avons, au sein de notre laboratoire, mis en œuvre les expériences de Berlèse sur deux types de sol :

- Un sol prélevé en forêt

- Un sol prélevé dans un champ en lisière de forêt dans lequel des pesticides sont utilisés pour mieux rentabiliser les cultures.

L'appareil de Berlèse a été inventé en 1905 par un entomologiste Italien du même nom. Il permet l'extraction de la microfaune, la mésofaune et la macrofaune contenues dans un échantillon de sol.

L'échantillon de sol est placé dans un entonnoir au fond duquel se trouve une grille. En plaçant une lampe pendant 3 ou 4 jours au dessus de l'échantillon de sol, les êtres vivants vont fuir cette source de chaleur et se diriger vers le fond de l'entonnoir. Il suffit de placer un récipient contenant de l'alcool en dessous de l'entonnoir pour les récupérer. Les êtres vivants pourront être observés à l'œil nu ou à la loupe binoculaire.

MICROFAUNE : espèces de diamètre < 0,2 mm :

Protozoaires, nématodes

MESOFAUNE : invertébrés entre 0,2 et 4 mm :

Acariens, collemboles, pseudo scorpions, myriapodes

MACROFAUNE : animaux entre 4 et 80 mm

Lombrics, larves d'insectes, cloportes, limaces et escargots, araignées et insectes divers

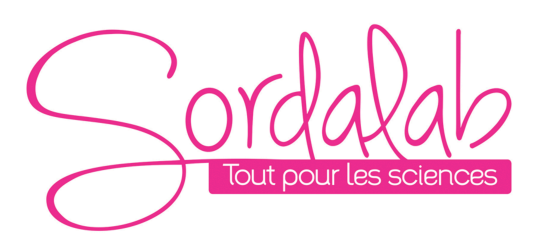

Pour plus de détails sur les êtres vivants qui vivent dans le sol, consulter le site Internet :

http://www.inra.fr/dpenv/depric49.htm

Les élèves vont ensuite observer à la loupe binoculaire la microfaune que nous avons isolée dans les deux milieux et comparer la biodiversité pour comprendre l'influence de l'Homme.

Les élèves pourront observer des vers et une grande diversité d'arthropodes (acariens, araignées, crustacés,

myriapodes, insectes...). Cette biodiversité sera bien évidemment moins riche dans le milieu exposé aux pesticides. Concernant la référence FAUTER, nous vous proposons de réaliser l'isolement de la microfaune du sol à partir de deux échantillons de terre que nous avons collectés.

## **MANIPULATION**

## **Référence FAUFLAM**

Cette version du kit est la plus simple, elle ne nécessite pas de manipulation préalable avant l'observation. Les élèves vont comparer la biodiversité de la microfaune sur des préparations microscopiques. Observer ces préparations microscopiques à la loupe binoculaire au grossissement 20x. Identifier et classer les êtres vivants isolés à partir des deux types de terre sur les préparations microscopiques. Pour ce faire, utiliser la fiche d'identification jointe. Comparer la biodiversité dans les deux milieux.

## **Référence FAUTUB**

Dans cette version du kit, les êtres vivants isolés par nos soins sont conservés dans de l'alcool à 70°. Prélever délicatement les insectes du premier tube à l'aide d'une poire compte-gouttes (si possible stérile afin d'augmenter la durée de conservation des êtres isolés) et les déposer dans le fond d'une boîte de pétri.

Faire de même avec le second tube dans une seconde boîte de pétri.

Placer les boîtes de pétri sous la loupe binoculaire avec un éclairage incident.

Observer les insectes isolés au grossissement 20x.

Identifier et classer les êtres vivants isolés à partir des deux types de terre. Pour ce faire, utiliser la fiche d'identification jointe.

Comparer la biodiversité dans les deux milieux.

Replacer ensuite délicatement les insectes dans leur tube d'origine et ajouter éventuellement un peu d'alcool à 70° pour la conservation.

## **Référence FAUTER**

Dans cette version du kit, nous vous proposons de réaliser l'isolement de la microfaune contenue dans deux types de terre.

Utiliser un appareil de Berlèse pour réaliser l'isolement :

Verser de l'alcool à 70° au fond du récipient de collecte sur une hauteur d'environ 5 mm. Déposer délicatement l'échantillon de terre sur la grille au fond de l'entonnoir.

Mettre l'entonnoir en place sur le récipient de collecte le plus délicatement possible afin d'éviter que de la terre ne tombe au fond du récipient.

Placer une source de lumière incandescente à une dizaine de centimètres au dessus de l'entonnoir.

Laisser le montage en place, lampe allumée, pendant 3 à 4 jours.

Éteindre la source de lumière et retirer délicatement l'entonnoir afin d'éviter que de la terre ne tombe au fond du pot. Si de la terre est tombée au fond du pot et gène les observations, nous vous conseillons de vider le contenu du pot dans une boîte de pétri et d'isoler les êtres vivants en utilisant une pince très fine.

Observer les insectes isolés à la loupe binoculaire au grossissement 20x.

Identifier et classer les êtres vivants isolés à partir des deux types de terre. Pour ce faire, utiliser la fiche d'identification jointe.

Comparer la biodiversité dans les deux milieux.

Les êtres vivants isolés peuvent être conservés dans de l'alcool à 70°